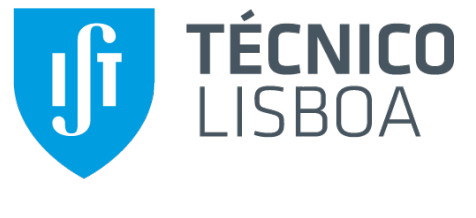

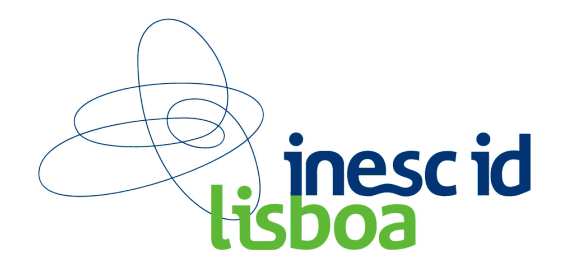

#### **University of Lisbon**

# Dependable Virtual Appliances

**Nuno Santos**<br>In collaboration w/ Nuno Lopes

October 5, 2014

# Virtual Appliance: Cloud's de facto executable

- ! Virtual Appliance: pre-configured virtual machine image
	- ▶ Provides, e.g., LAMP web server, mail server, database server...

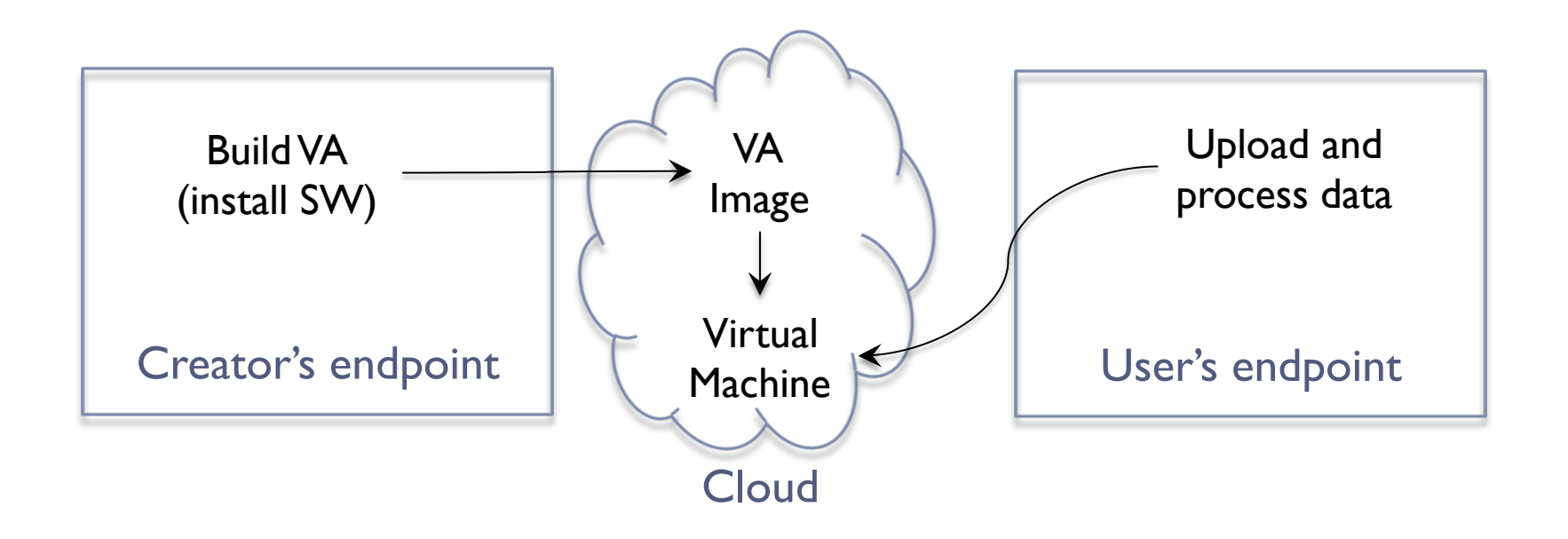

▶ Today, 1000s of VAs available online, e.g., through Amazon EC2

#### But beware of risks!

▶ Researchers looked at 100s of public VAs [Bugiel I, Huh13]

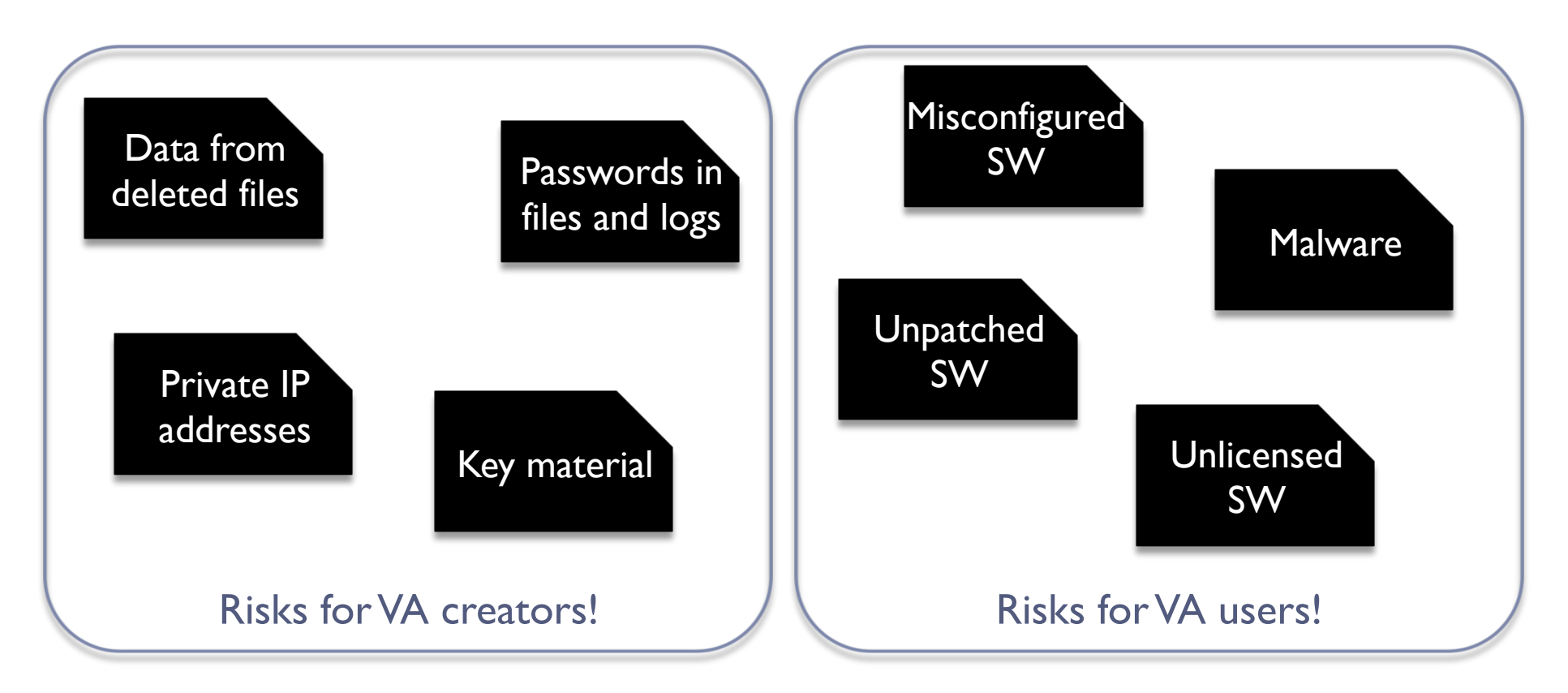

**I** Lack defenses. How can we mitigate these risks?

# Our Vision: Dependable Virtual Appliances

#### ! We call them *depliances*

! Creators / users can verify config properties before shipment / usage

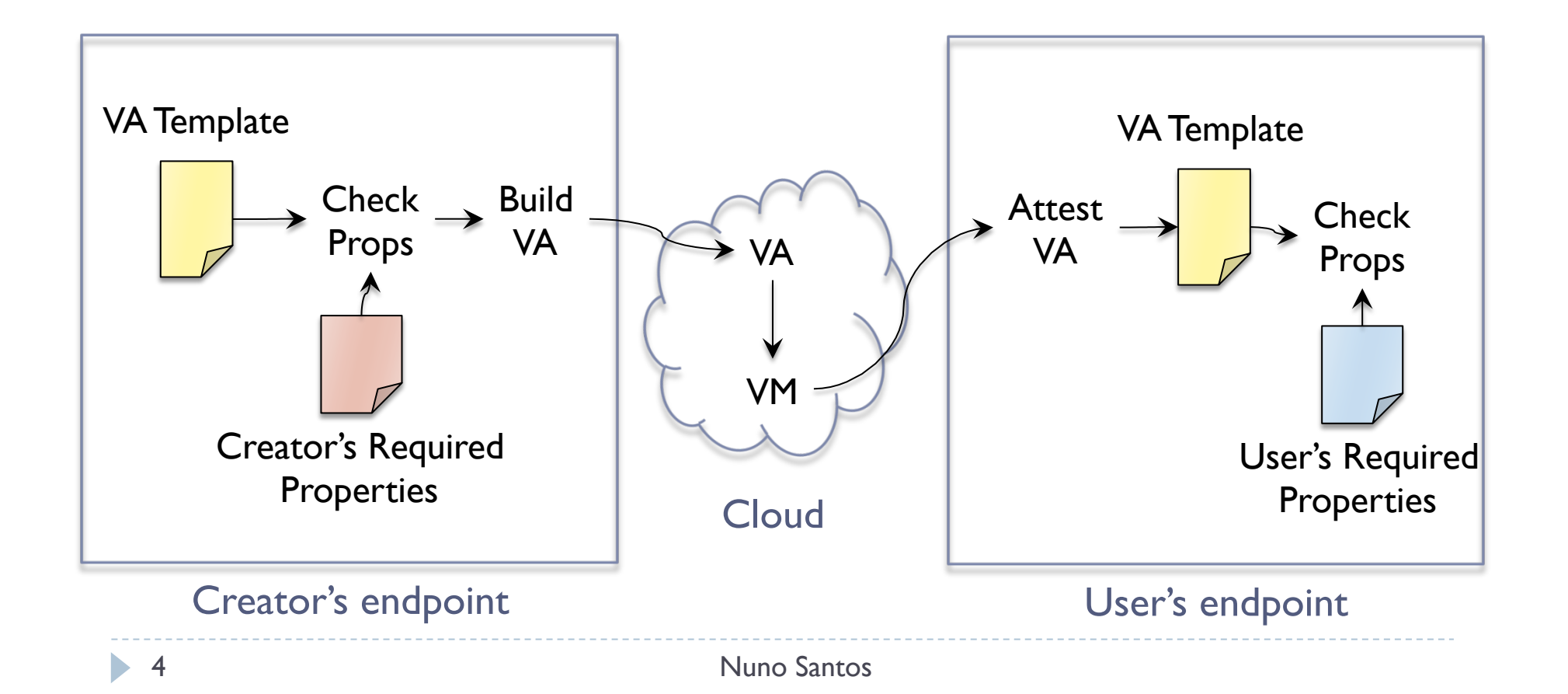

## Key Techniques for Building Depliances

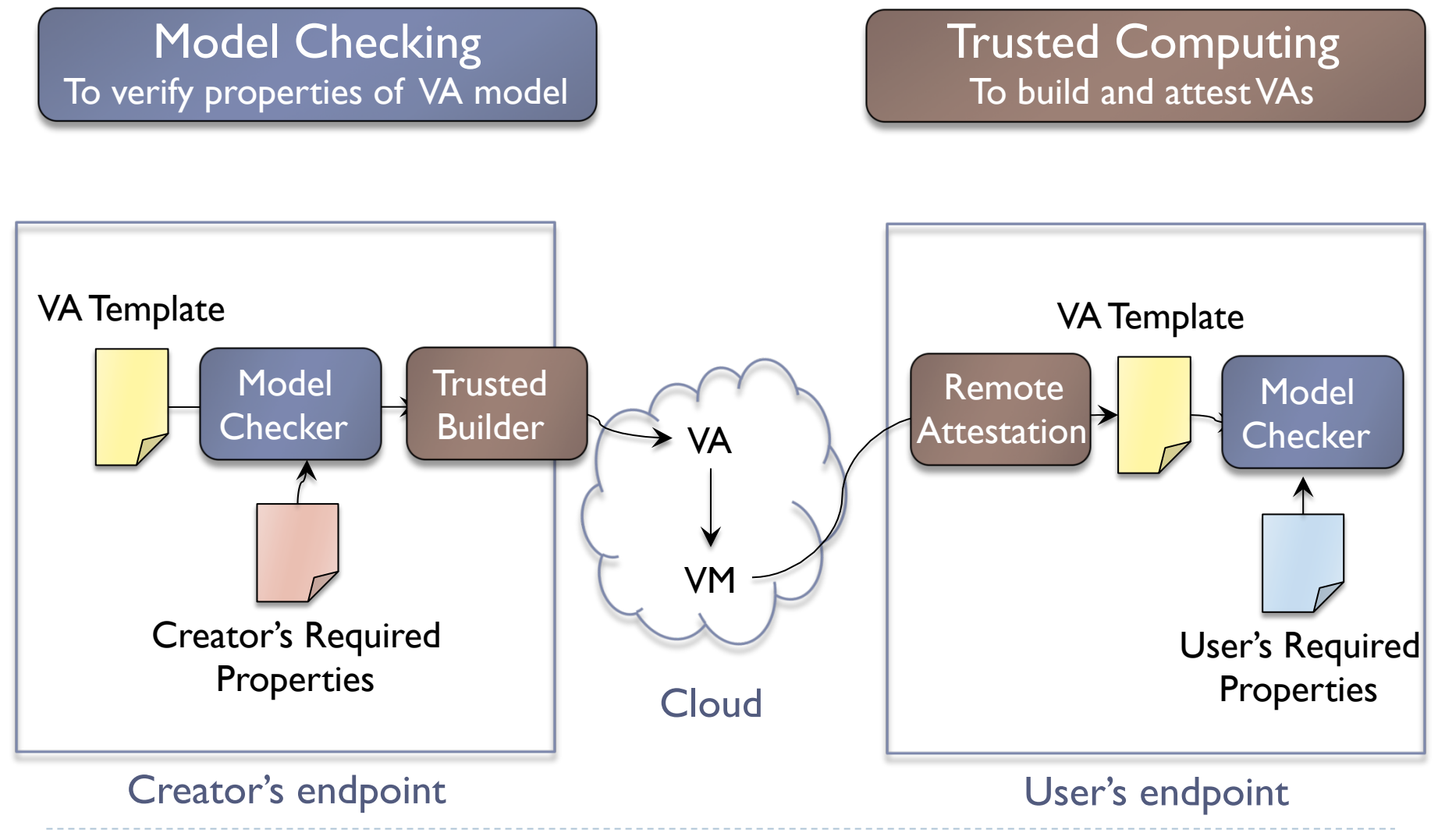

5 Nuno Santos

# Example: Joomla Depliance

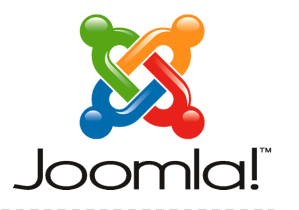

- ▶ What is Joomla?
	- **Content management system**
	- **N** Written in PHP
	- ▶ For publishing web content

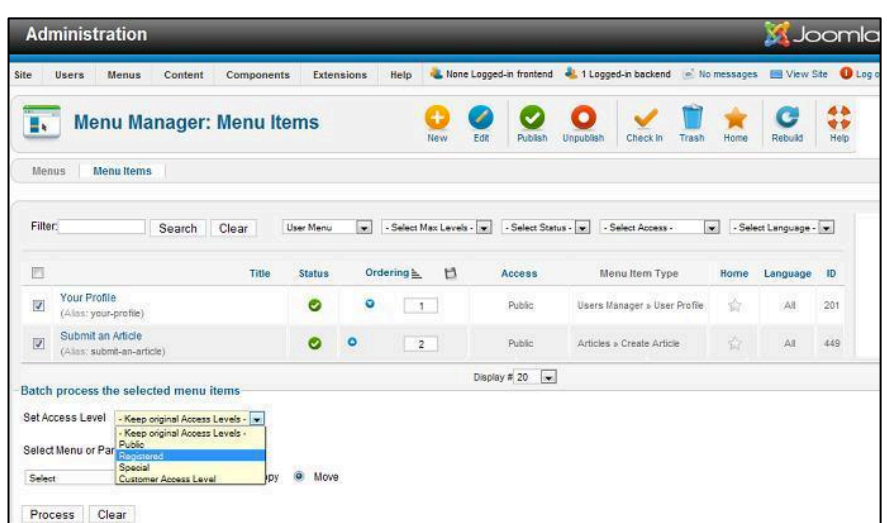

How to set it up?

▶ Configure the following SW

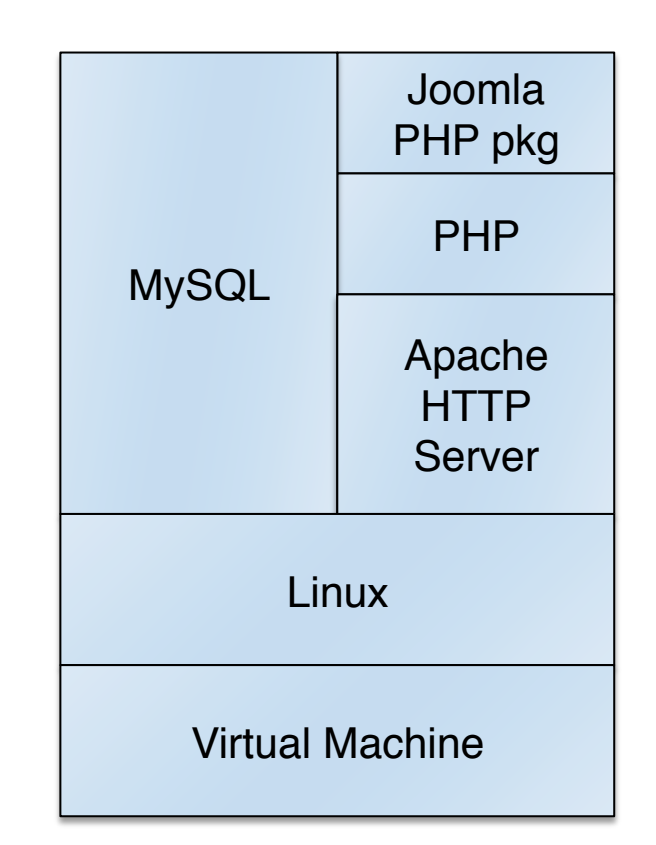

#### Step 1. VA Template Specification

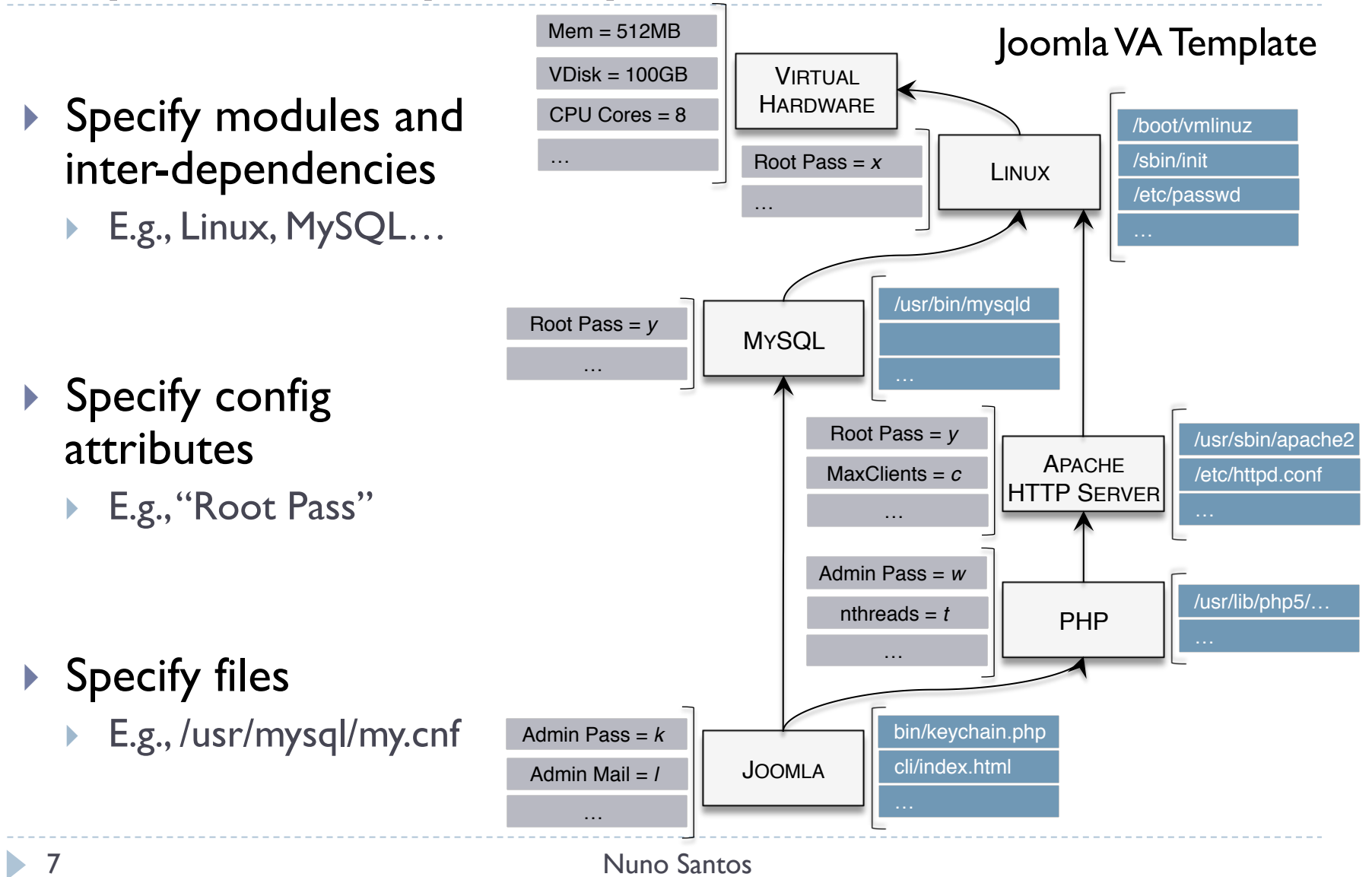

# Step 2. Property Specification and Verification

#### **Examples of properties to verify**

• *Efficiency*:

"check number of concurrent threads for Apache and PHP based on memory and CPU cores"

• *Confidentiality*:

"check passwords of Apache, MySQL, and PHP admin not default nor private identities"

• *Integrity*:

"check versions of SW and missed patches"

- Describe modules' behavior as state machines
	- ! Config and file attributes as inputs

- Specify properties as logic conditions
	- Over config and file attributes

- **Model checker to verify properties** 
	- ▶ E.g., PRISM, SPIN

#### Step 3. VA Image Generation

- **Indee** Through dedicated programs: trusted builders
- **IF Input: verified VA template**
- ▶ For each module:
	- **Resolve dependencies**
	- Run trusted builder to install and configure files of module
- ▶ Output: VA image

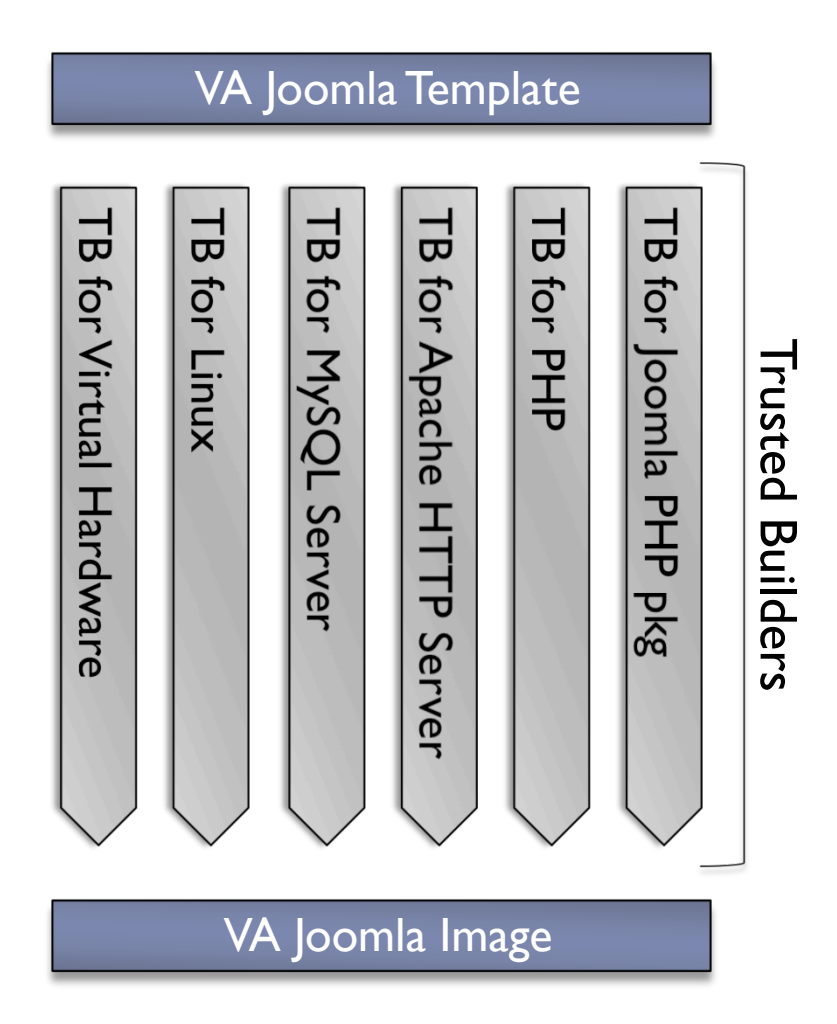

# Step 4. VA Instantiation and Attestation

▶ Remote attestation protocol yields original VA template

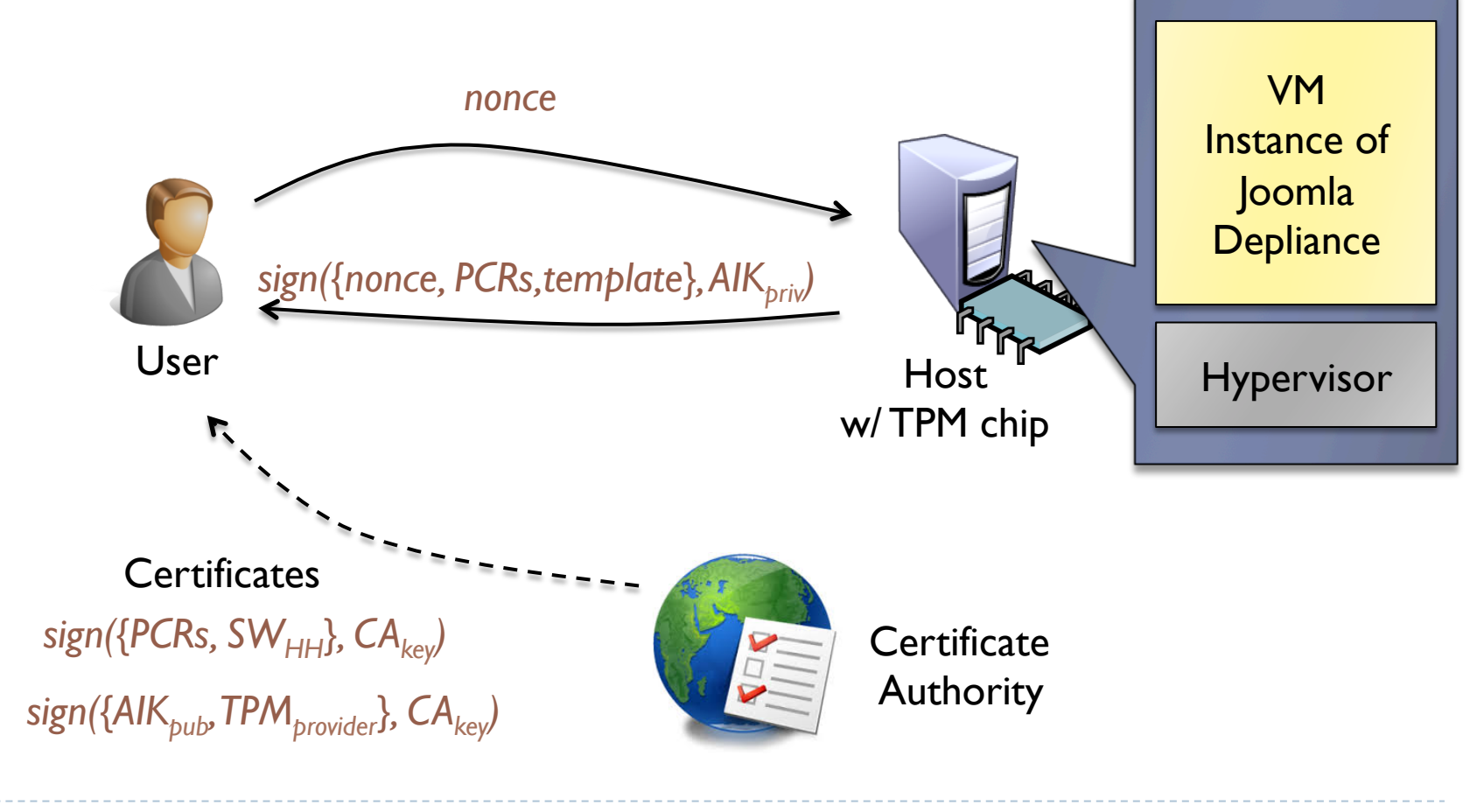

#### Usage Scenarios

▶ Condition: VA image must be built by trusted party

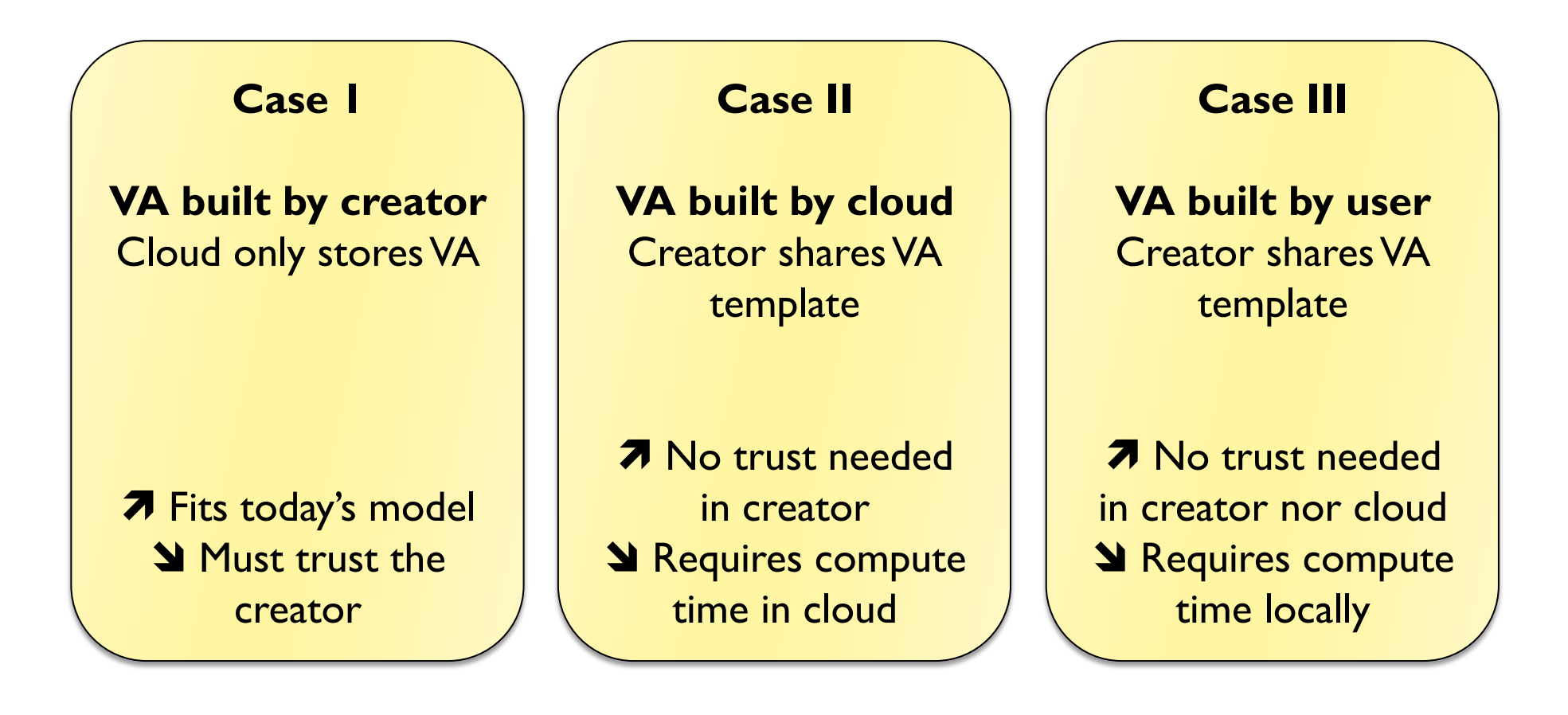

#### Open Challenges and Future Work

- **Thousands of SW config attributes is overwhelming** 
	- ▶ Idea: decouple DSL abstractions from SW config attributes

- ! Different properties require different verification approaches
	- I Idea: study best encoding logic and verification tools

- ! Enable (partial) offload of VA generation to untrusted party
	- I Idea: generate trustworthy log of untrusted party operations

#### Conclusions

#### ! Virtual appliances popular, but creators and users incur risks

 $\blacktriangleright$  Misconfigurations, security threats, privacy breaches, etc.

#### ! We propose depliance model to build dependable VAs

**EXP** Creators / users verify properties of VA before publication / usage

#### **I** Depliance model enabled by two techniques:

- ▶ Model checking and trusted computing
- ▶ Many open challenges to be addressed in the future
	- Find right level of DSL abstractions, efficient way of verifying properties

# Thanks! Questions?

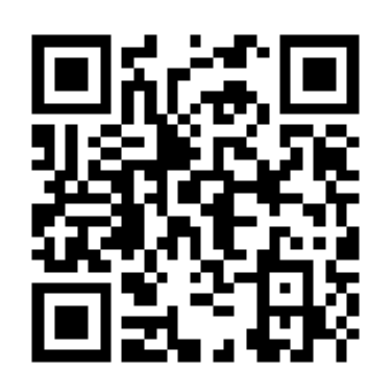

# http://www.gsd.inesc-id.pt/~nsantos/

14 Nuno Santos